**?-股识吧**

 $5$ 

**三、如何开通国外股票账户 ?**

 $\alpha$  and  $\alpha$  and  $\alpha$  and  $\alpha$ 

 $\frac{1}{2}$ 

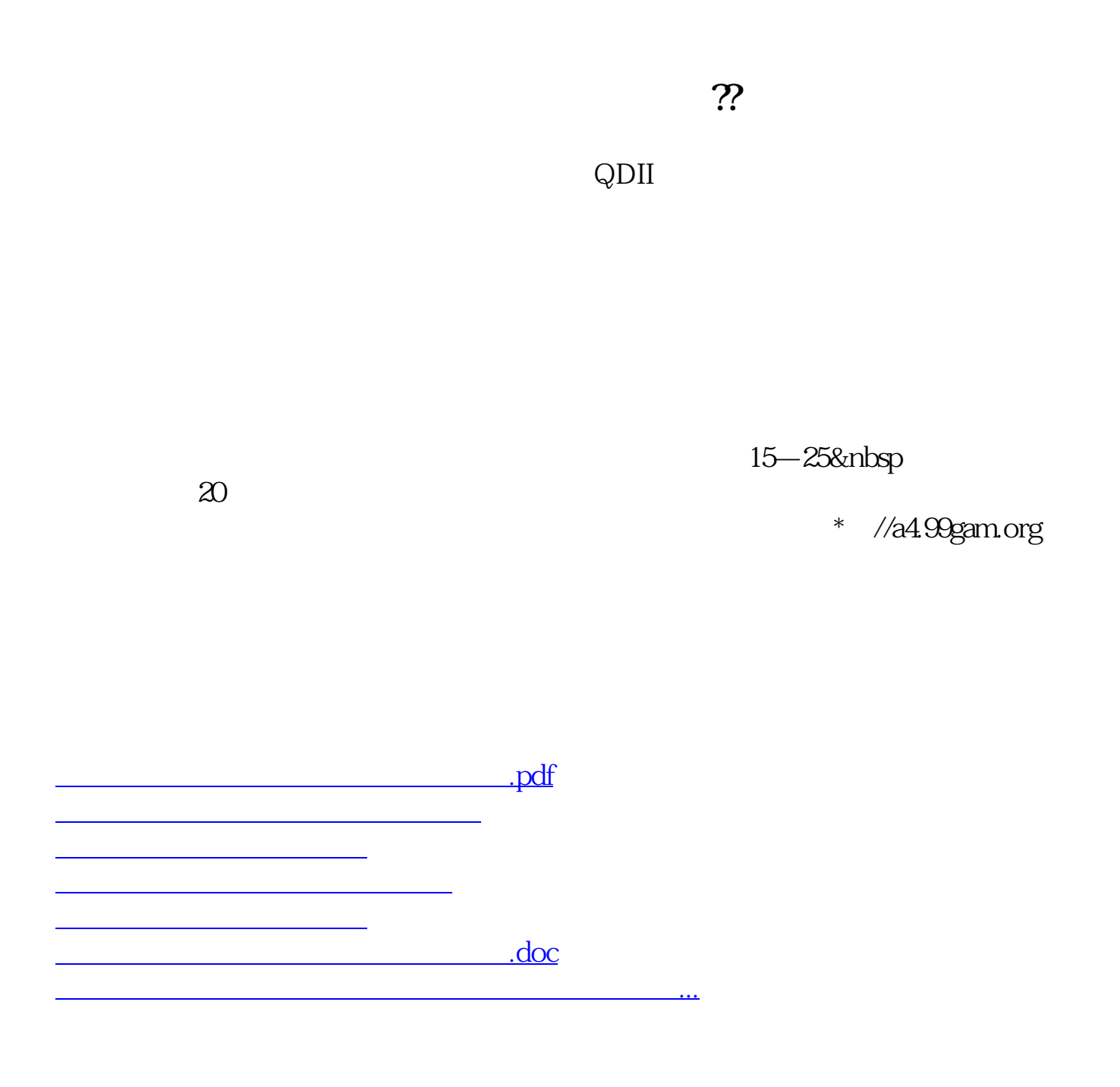

<https://www.gupiaozhishiba.com/store/31393929.html>